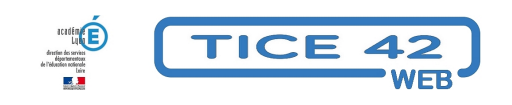

# **Accés au LSU pour les parents**

- Outils institutionnels - Le LSU -

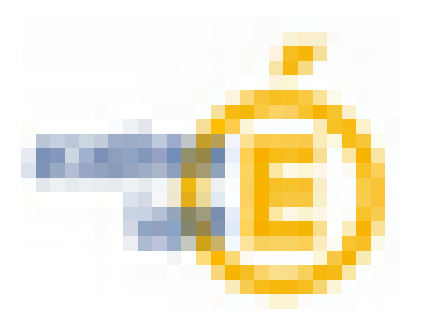

Date de mise en ligne : vendredi 15 janvier 2021

**Copyright © TICE 42 - Tous droits réservés**

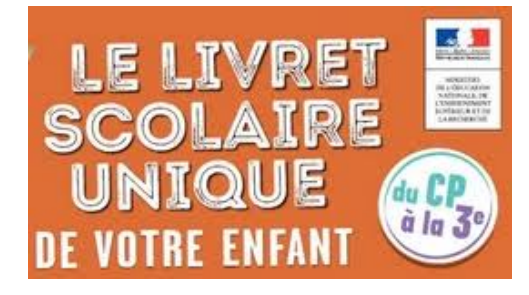

## **Préalable :**

 Pour que les parents puissent consulter le LSU de leur enfant, celui-ci doit être verrouillé. D'où la procédure à conseiller aux enseignants : conserver les livrets verrouillés en permanence, et les déverrouiller seulement de façon temporaire pour les compléter.

## **- Comment se fait l'association ONDE/Educonnect ?**

 Normalement, ONDE et Educonnect se synchronisent sans manœuvre particulière (du type synchro manuelle pour le duo ONDE/LSU), avec toutefois un délai pouvant atteindre, semble-t-il, 48h.

# **- Faut-Il que je vérifie/rentre/mette à jour les adresses mails et numéros de portables sur ONDE de mes parents d'élèves ?**

 Oui pour les numéros de téléphones portables, seuls indispensables aux parents pour créer leur compte sur EduConnect en auto-inscription. Pour les @dresses mails, ce n'est pas indispensable.

#### **- Ai-je une échéance à respecter ?**

 De préférence, au moins 48 h avant de donner l'information aux parents, pour que toutes les modifications soient prises en compte.

#### **- Une fois cela fait, c'est moi qui leur indique où il faut se connecter ?**

 Oui, en leur communiquant par exemple le document "info\_parents\_LSU\_en\_ligne", rédigé dans un langage volontairement simplifié. S'il y a besoin de les aider, on peut s'appuyer sur le document plus détaillé "EduConnect\_parents".

#### **- ... et qui leur donne leur identifiant ?**

 Non, cette procédure "de secours" (création manuelle d'identifiants/mots de passe) est à réserver aux cas qui ne fonctionnent pas avec le numéro de portable. Pour cela, s'appuyer sur le document "flyer\_directeur\_comptes\_parents"

## **- Les "beaux-pères", "belles-mères" ont-ils des identifiants ? et les familles d'accueil ? les tiers dignes de confiance ?**

 Normalement, les responsables légaux renseignés dans ONDE avec leur numéro de portable à jour peuvent se créer un compte et donc consulter le dossier de l'enfant. S'il y a des demandes particulières de gens qui ne sont pas dans ce cas et dont la demande est légitime, il reste la possibilité de leur créer un compte manuellement (cf. ci-dessus).

**Attention, erratum :** contrairement à ce que dit le Flyer, ce n'est pas dans "scolarité du premier degré" que l'on trouve le lien vers la gestion des comptes Educonnect mais dans "Intranet, référentiels et outils".

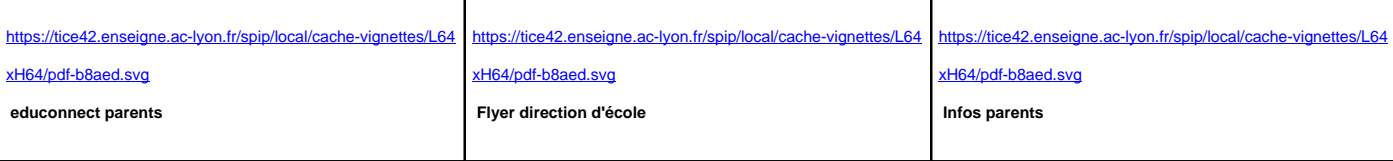